### CRF and Structured Perceptron

### CS 585, Fall 2015 -- Oct. 6 Introduction to Natural Language Processing <http://people.cs.umass.edu/~brenocon/inlp2015/>

Brendan O'Connor

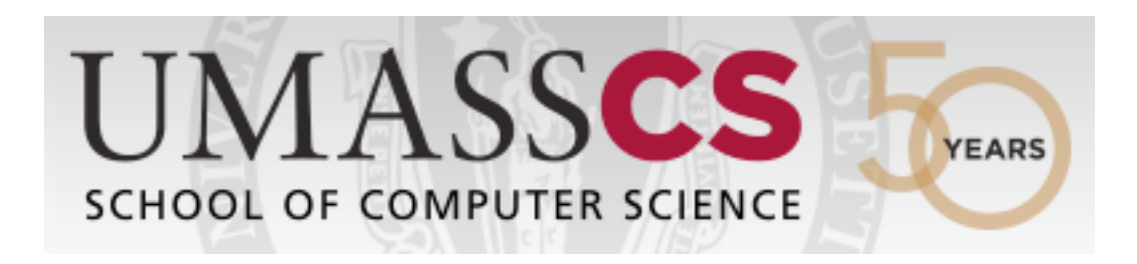

- Viterbi exercise solution
- CRF & Structured Perceptrons
- Thursday: project discussion + midterm review

### Log-linear models (NB, LogReg, HMM, CRF...)

- x: Text Data
- y: Proposed class or sequence
- <sup>θ</sup>: Feature weights (model parameters)
- f(x,y): Feature extractor, produces feature vector

$$
p(y|x) = \frac{1}{Z} \exp\left(\theta^{\mathsf{T}} f(x, y)\right)
$$

$$
G(y)
$$

Decision rule: arg max  $y^*$  $\in$ outputs $(x)$  $G(y^*)$ 

How to we evaluate for HMM/CRF? Viterbi!

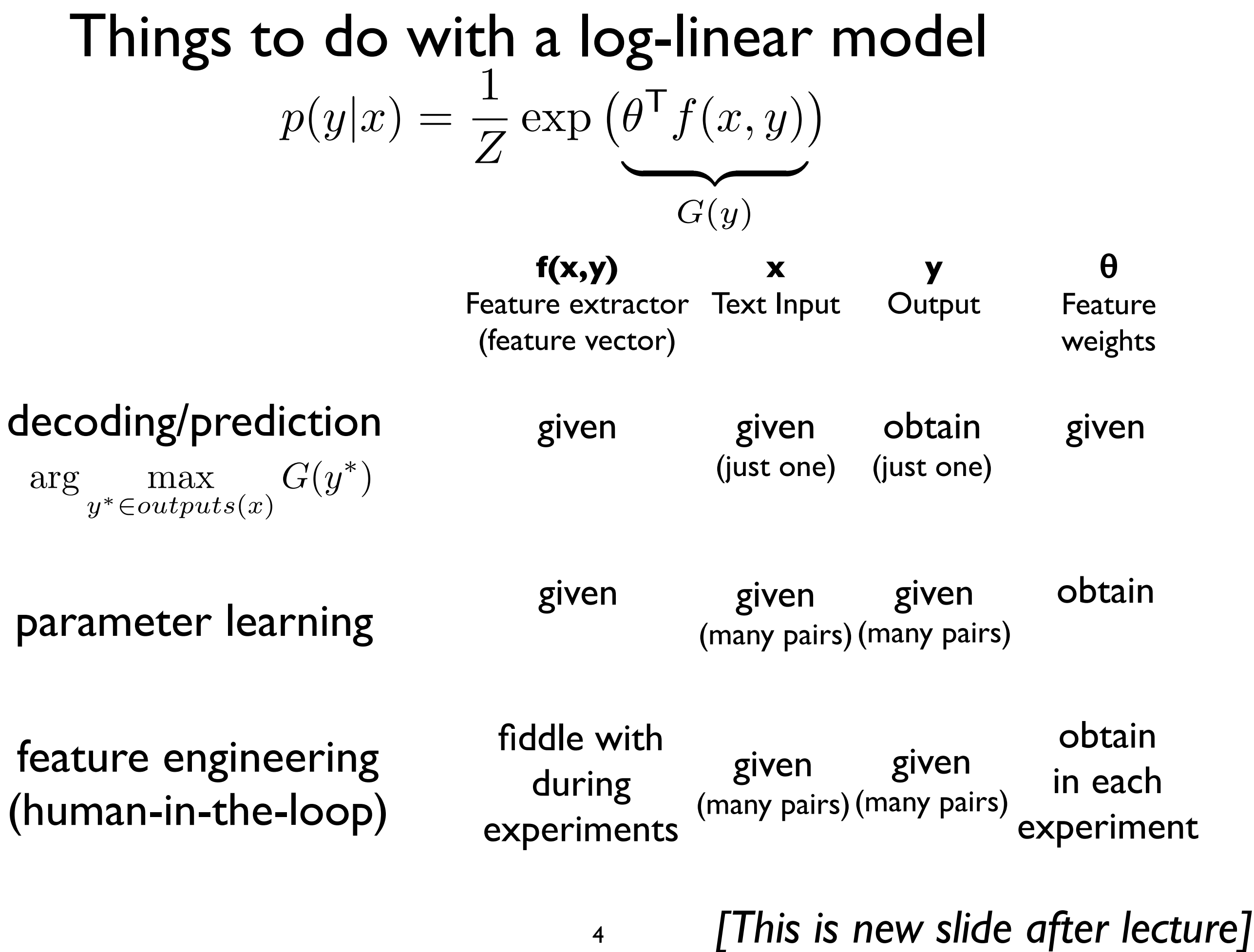

# HMM as factor graph

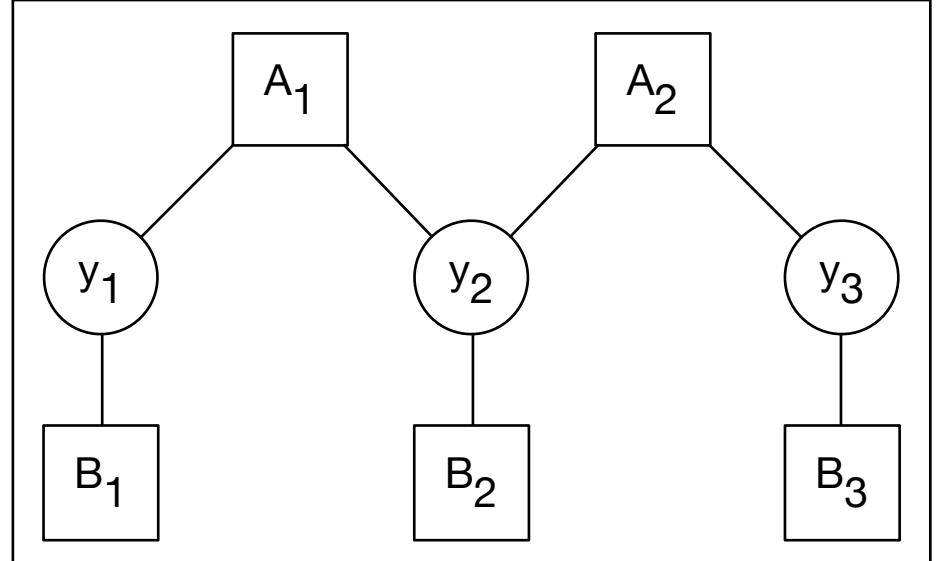

$$
p(y, w) = \prod_{t} p(w_y | y_t) p(y_{t+1} | y_t) \underbrace{\begin{bmatrix} \mathbf{B}_1 \\ \mathbf{B}_2 \end{bmatrix}}_{\text{log } p(y_t, w) = \sum_{t} \log p(w_t | y_t) + \log p(y_t | y_{t-1})
$$
\n
$$
\uparrow \qquad \qquad \uparrow \qquad \qquad \uparrow \qquad \qquad \uparrow
$$
\n
$$
G(y) \qquad \qquad B_t(y_t) \qquad A(y_t, y_{t+1})
$$
\n
$$
\text{goodness} \qquad \qquad \text{ emission} \qquad \qquad \text{transition}
$$
\n
$$
\text{factor score} \qquad \qquad \text{factor score}
$$

(Additive) Viterbi: arg max  $y^*$  $\in$ outputs $(x)$  $G(y^*)$ 

### • is there a terrible bug in sutton&mccallum? there's no sum over *t* in these equations! and there a terrible bug in St **Literes no sum over this ulese equal random Fields**

We can write (1.13) more compactly by introducing the concept of *feature functions*,

*p*(*p*) = *p*(*p*) = *p*(*y*) = *p*(*y*) = *p*(*y*) = *p*(*y*) = *p*(*y*) = *p*(*y*) = *p*(*y*) = *p*(*y*) = *p*(*y*) = *p*(*y*) = *p*(*y*) = *p*(*y*) = *p*(*y*) = *p*(*y*) = *p*(*y*) = *p*(*y*) = *p*(*y*) = *p*(*y*) = *p*  $\mu$ (*x*) more compactly by introducing the concept of<br>for logistic regression in (1.7). Each feature We can write (1.13) more compactly by introducing the concept of *feature functions*, we can write (1.13) more compactly by introducing the concept of *jeature junctions*,<br>just as we did for logistic regression in (1.7). Each feature function has the  $f_{ij}(y, y', x) = \mathbf{1}_{\{y=i\}} \mathbf{1}_{\{y'=j\}}$  for each transition  $(i, j)$  and one feature  $f_{io}(y, y', x) =$  $\mathbf{1}_{\{y=i\}}\mathbf{1}_{\{x=o\}}$  for each state-observation pair  $(i, o)$ . Then we can write an HMM as:  $\overline{c}$  , the input, such as prefixes and such as prefixes and such as prefixes and such as prefixes of the current of the current of the current of the current of the current of the current of the current of the current form  $f_k(y_t, y_{t-1}, x_t)$ . In order to duplicate (1.13), there needs to be one feature

$$
p(\mathbf{y}, \mathbf{x}) = \frac{1}{Z} \exp \left\{ \sum_{k=1}^{K} \lambda_k f_k(y_t, y_{t-1}, x_t) \right\}.
$$
 (1.14)

#### *Definition 1.1* and the original HMM equation (1.8). The original HMM equation (1.8). The original HMM equation (1.8). The original HMM equation (1.8). The original HMM equation (1.8). The original HMM equation (1.8). The original HMM eq

Let *Y*, *X* be random vectors,  $\Lambda = {\lambda_k} \in \Re^K$  be a parameter vector, and  ${f_k(y, y', \mathbf{x}_t)}_{k=1}^K$  be a set of real-valued feature functions. Then a *linear-chain conditional random field* is a distribution *p*(y*|*x) that takes the form  $T$  is the last step is to the last step is the conditional distribution  $I \cdot I$  that  $V$  is the results from the *y* of  $I \cdot I$  of  $I \cdot I$  or  $\mathbb{R}^K$  the contemptor  $\mathbb{R}^K$  and  $\text{det} \quad I, A \quad \text{be} \quad \text{tan}$ *p*(*y*) *p*(*y*) *p*(*y*) *p*(*y*) *p*(*y*) *p*(*y*) *p*(*y*) *p*(*y*) *p*(*y*) *p*(*y*) *p*(*y*) *p*(*y*) *p*(*y*) *p*(*y*) *p*(*y*) *p*(*y*) *p*(*y*) *p*(*y*) *p*(*y*) *p*(*y*) *p*(*y*) *p*(*y*) *p*(*y*) *p*(*y*) *p*(*y*  $p(y|x)$  that takes the fo .<br>r۱

$$
p(\mathbf{y}|\mathbf{x}) = \frac{1}{Z(\mathbf{x})} \exp\left\{\sum_{k=1}^{K} \lambda_k f_k(y_t, y_{t-1}, \mathbf{x}_t)\right\},
$$
\n(1.16)

*kfk*(*yt, y<sup>t</sup>*<sup>1</sup>*,* x*t*)

*.* (1.17)

word, the identity of surrounding words, and so one so on. For  $\alpha$  on. For  $\alpha$  on. For  $\alpha$ 

*Z*(x) = X

# HMM as log-linear

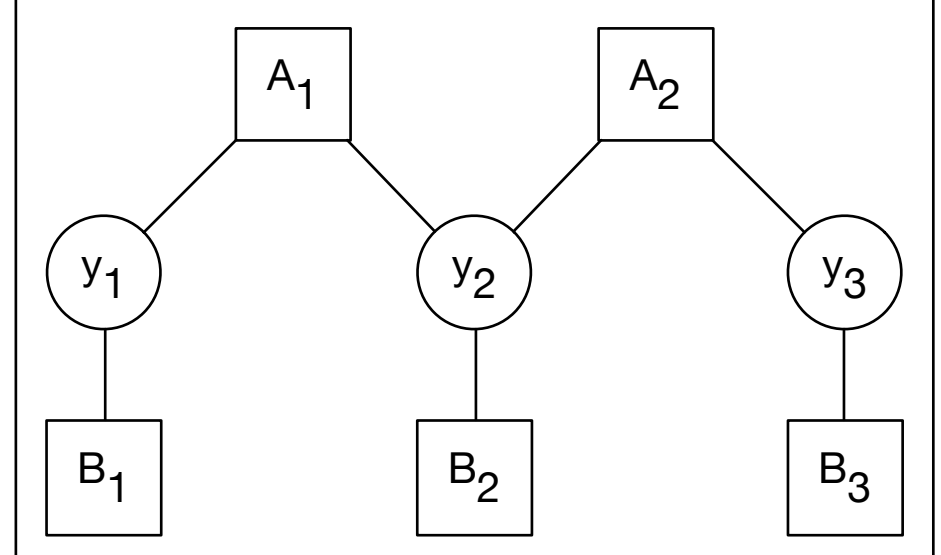

$$
p(y, w) = \prod_{t} p(w_y | y_t) p(y_{t+1} | y_t) \begin{bmatrix} \frac{1}{\vert B_1 \vert} & \frac{1}{\vert B_2 \vert} & \frac{1}{\vert B_3 \vert} \\ \frac{1}{\vert B_3 \vert} & \frac{1}{\vert B_4 \vert} & \frac{1}{\vert B_5 \vert} & \frac{1}{\vert B_6 \vert} \\ \frac{1}{\vert B_7 \vert} & \frac{1}{\vert B_7 \vert} & \frac{1}{\vert B_7 \vert} \\frac{1}{\vert B_8 \vert} & \frac{1}{\vert B_8 \vert} & \frac{1}{\vert B_8 \vert} \\frac{1}{\vert B_8 \vert} & \frac{1}{\vert B_8 \vert} & \frac{1}{\vert B_8 \vert} \\frac{1}{\vert B_8 \vert} & \frac{1}{\vert B_8 \vert} & \frac{1}{\vert B_8 \vert} \\frac{1}{\vert B_8 \vert} & \frac{1}{\vert B_8 \vert} & \frac{1}{\vert B_8 \vert} \frac{1}{\vert B_8 \vert} \frac{1}{\vert B_8 \vert} & \frac{1}{\vert B_8 \vert} \frac{1}{\vert B_8 \vert} \frac{1}{\vert B_8 \vert} \\frac{1}{\vert B_8 \vert} & \frac{1}{\vert B_8 \vert} & \frac{1}{\vert B_8 \vert} & \frac{1}{\vert B_8 \vert} \frac{1}{\vert B_8 \vert} & \frac{1}{\vert B_8 \vert} \frac{1}{\vert B_8 \vert} & \frac{1}{\vert B_8 \vert} \frac{1}{\vert B_8 \vert} \frac{1}{\vert B_8 \vert} & \frac{1}{\vert B_8 \vert} \frac{1}{\vert B_8 \vert} & \frac{1}{\vert B_8 \vert} \frac{1}{\vert B_8 \vert} & \frac{1}{\vert B_8 \vert} \frac{1}{\vert B_8 \vert} & \frac{1}{\vert B_8 \vert} & \frac{1}{\vert B_8 \vert} \frac{1}{\vert B_8 \vert} & \frac{1}{\vert B_8 \vert} & \frac{1}{\vert B_8 \vert} \frac{1}{\vert B_8 \vert} & \frac{1}{\vert B_8 \vert} & \frac{1}{\vert B_8 \vert} & \frac{1}{\vert B_8 \vert} & \frac{1}{\vert B_8 \vert} &
$$

## CRF

$$
\log p(y|x) = C + \theta^{\mathsf{T}} f(x, y)
$$

$$
f(x, y) = \sum_{t} f_t(x, y_t, y_{t+1})
$$

Prob. dist over *whole* sequence

Linear-chain CRF: wholesequence feature function decomposes into pairs

- advantages
	- 1. why just word identity features? add many more!
	- 2. can train it to optimize accuracy of sequences (discriminative learning)
- Viterbi can be used for efficient prediction

finna get good *gold y =* V V A

 $f(x,y)$  is...

### Two simple feature templates

"Transition features"

$$
f_{trans:A,B}(x,y) = \sum_{t} 1\{y_{t-1} = A, y_t = B\}
$$

"Observation features"

$$
f_{emit:A,w}(x,y) = \sum_{t} 1\{y_t = A, x_t = w\}
$$

$$
V, V: I
$$
  

$$
V, A: I
$$
  

$$
V, N: 0
$$

....

...

V,finna: 1 V,get: 1 A,good: 1 N,good: 0

✓ -0.6 -1.0 1.1 0.5 0.0 0.8 0.5 -1.3 -1.6 0.0 0.6 0.0 -0.2 -0.2 0.8 -1.0 0.1 -1.9 1.1 1.2 -0.1 -1.0 -0.1 -0.1 Transition features Observation features *f*(*x, y*) <sup>1</sup> <sup>0</sup> <sup>2</sup> <sup>0</sup> <sup>0</sup> <sup>1</sup> <sup>0</sup> <sup>0</sup> <sup>0</sup> <sup>0</sup> <sup>0</sup> <sup>0</sup> <sup>0</sup> <sup>1</sup> <sup>0</sup> <sup>0</sup> <sup>0</sup> <sup>0</sup> <sup>0</sup> <sup>3</sup> <sup>0</sup> <sup>0</sup> <sup>0</sup> <sup>0</sup> *<sup>f</sup>trans*:*V,A*(*x, y*) = <sup>X</sup> *N t*=2 1*{y<sup>t</sup>*<sup>1</sup> = *V,y<sup>t</sup>* = *A}* Mathematical convention is numeric indexing, though sometimes convenient to implement as hash table. finna get good *gold y =* V V A *<sup>f</sup>obs*:*V,*finna(*x, y*) = <sup>X</sup> *N t*=1 1*{y<sup>t</sup>* = *V,x<sup>t</sup>* = finna*}*

Goodness(y) =  $\theta^{\mathsf{T}} f(x, y)$ 

### CRF: prediction with Viterbi  $\overline{\mathbf{C}}$ where *x* is a sentence and *y* is an entire that sequence for the sequence of the sense of the sense of the sense of the sense of the sense of the sense of the sense of the sense of the sense of the sense of the sense o

feature vectors from each local emissions features for every position, as well as transition features

 $\log p(y|x) = C + \theta^{\mathsf{T}} f(x,y)$  Prob. dist over whole sequently

| $f(x, y) = \sum_{t} f_t(x, y_t, y_{t+1})$ | Linear-chain CRF: whole-<br>sequence feature function |
|-------------------------------------------|-------------------------------------------------------|
|-------------------------------------------|-------------------------------------------------------|

 $\begin{array}{|l|} \hline \end{array}$  of  $\begin{array}{c} \hline \end{array}$  of  $\begin{array}{c} \hline \end{array}$  of  $\begin{array}{c} \hline \end{array}$  are  $\begin{array}{c} \hline \end{array}$  and  $\begin{array}{ccc} \hline \end{array}$  on a very show the output on a very show the output of  $\begin{array}{ccc} \hline \end{array}$ Prob. dist over *whole* sequence

Linear-chain CRF: wholefunction for positions (*t*1*, t*) (which just returns a feature vector where everything is zero, except decomposes into pairs

• Scoring function has *local decomposition*  $f(x,y) = \sum$ *T t*  $f^{(B)}(t, x, y) + \sum$ *T t*=2  $f^{(A)}$  $(y_{t-1}, y_t)$  $\theta^{\mathsf{T}} f(x, y) = \sum_{\theta} \theta^{\mathsf{T}} f^{(B)}(t, x, y) + \sum_{\theta} f^{(A)}(y_{t-1}, y_t)$  $\frac{dt}{t}$  will have to decide on a particular convention to  $t=2$  $\theta^{\mathsf{T}} f(x, y) = \sum$ *t*  $\theta^{\mathsf{T}} f^{(B)}(t,x,y)+\sum_{A}$ *T t*=2  $+f^{(A)}(y_{t-1}, y_t)$ 

a single element is 1), then the full sequence feature vector will be the vector-sum of all those

- 1. Motivation: we want features in our sequence model!
- 2. And how do we learn the parameters?
- 3. Outline
	- 1. Log-linear models
	- 2. Log-linear Sequence Models:
		- 1. Log-scale additive Viterbi
		- 2. Conditional Random Fields

### **3. Learning: the Perceptron**

## The Perceptron Algorithm

- Perceptron is not a model: it is a learning algorithm
	- Rosenblatt 1957
- Insanely simple algorithm
	- Iterate through dataset. Predict. Update weights to fix prediction errors.
- Can be used for classification OR structured prediction
	- *structured perceptron*
- Discriminative learning algorithm for *any* log-linear model (our view in this course)

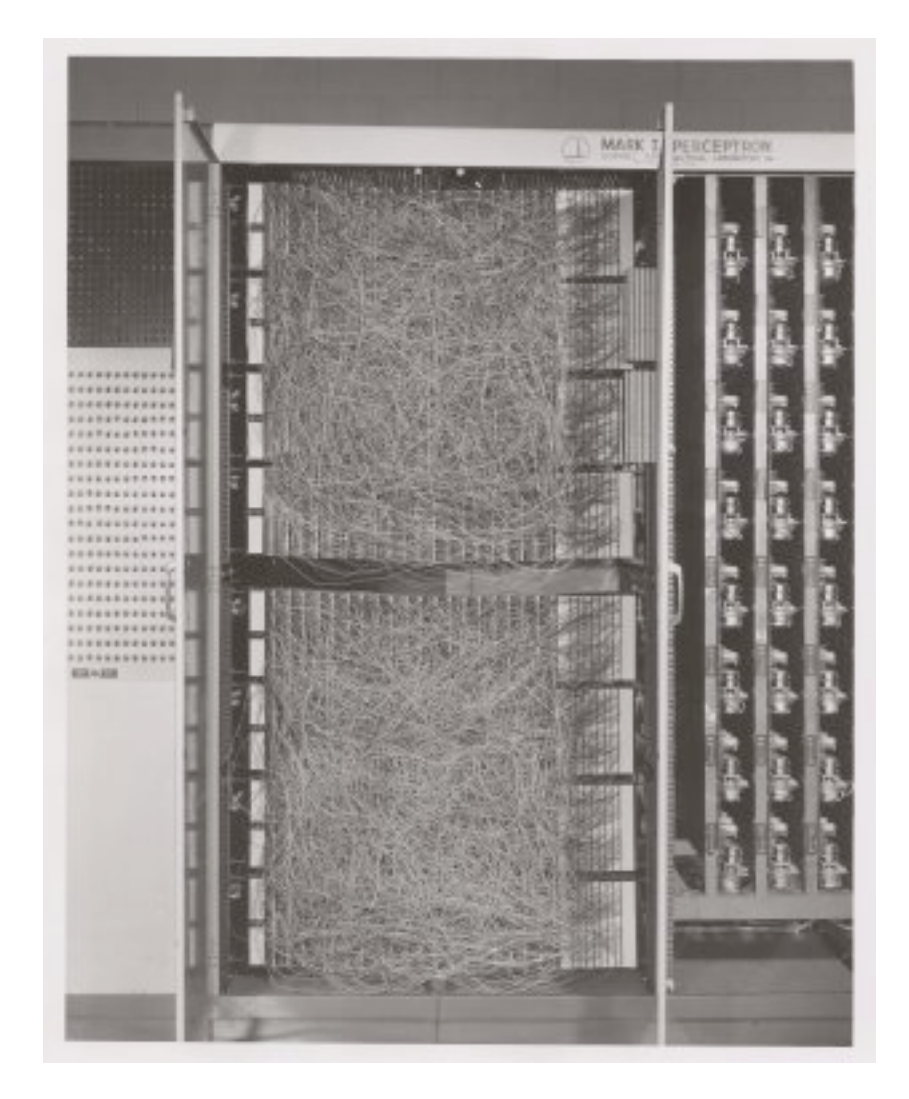

The Mark I Perceptron machine was the first implementation of the perceptron algorithm. The machine was connected to a camera that used 20×20 [cadmium](https://en.wikipedia.org/wiki/Cadmium_sulfide)  [sulfide](https://en.wikipedia.org/wiki/Cadmium_sulfide) [photocells](https://en.wikipedia.org/wiki/Photocell) to produce a 400-pixel image. The main visible feature is a patchboard that allowed experimentation with different combinations of input features. To the right of that are arrays o[fpotentiometers](https://en.wikipedia.org/wiki/Potentiometer) that implemented the adaptive weights.

## Binary perceptron

- For ~10 iterations
	- For each  $(x,y)$  in dataset

■ **PREDICT**  

$$
y^* = POS \text{ if } \theta^{\mathsf{T}} x \ge 0
$$

$$
= NEG \text{ if } \theta^{\mathsf{T}} x < 0
$$

- IF  $y=y^*$ , do nothing
- ELSE update weights

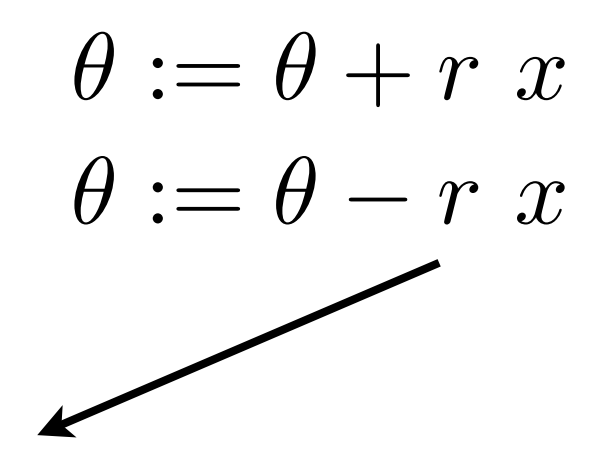

if POS misclassified as NEG:

let's make it more positive-y next time around

if NEG misclassified as POS:

let's make it more negative-y next time

learning rate constant e.g.  $r=1$ 

## Structured/multiclass Perceptron

- For ~10 iterations
	- For each  $(x,y)$  in dataset
		- **PREDICT**

$$
y^* = \arg\max_{y'} \theta^{\mathsf{T}} f(x, y')
$$

- IF  $y=y^*$ , do nothing
- ELSE update weights

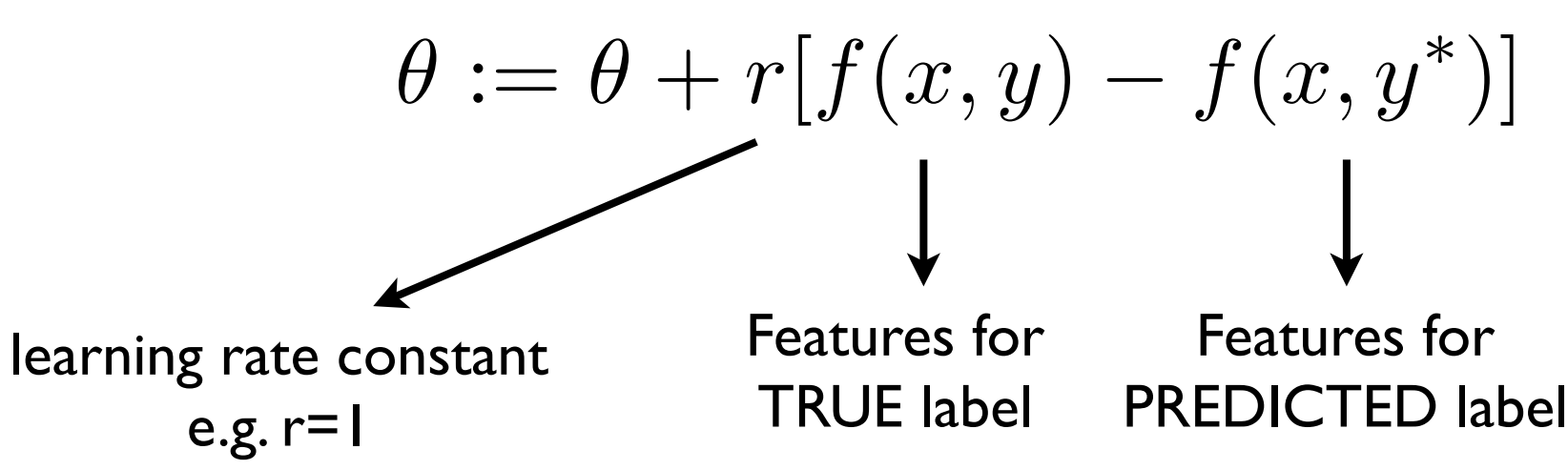

Update rule

y=POS x="this awesome movie ..." Make mistake: y\*=NEG

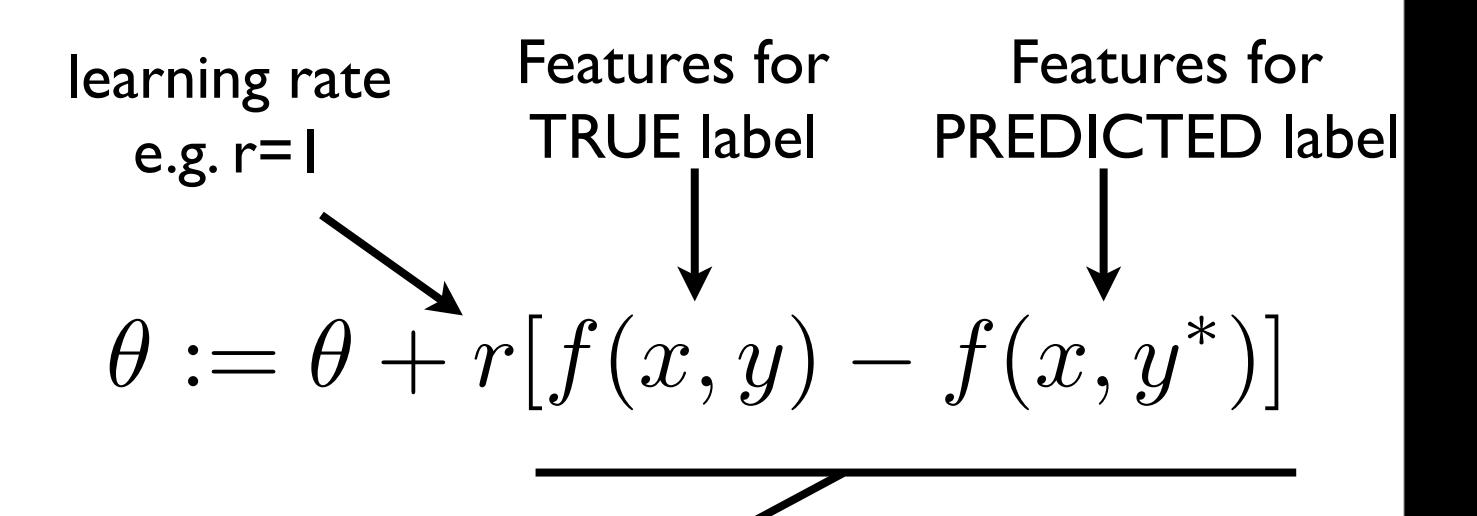

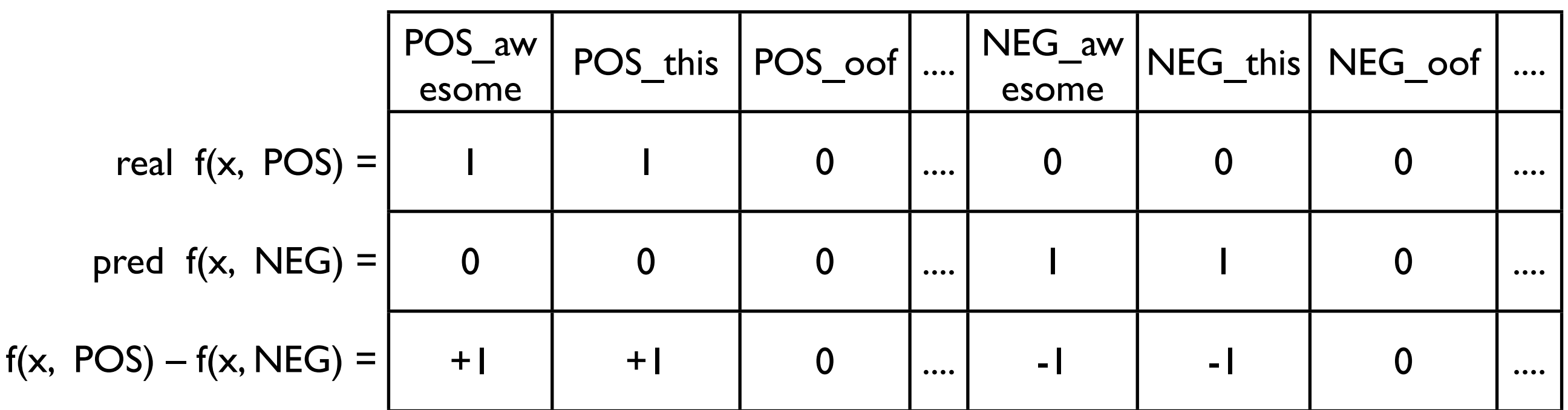

## Update rule

learning rate  
\ne.g. r=1  
\nTRUE label  
\n
$$
\theta := \theta + r[f(x, y) - f(x, y^*)]
$$

For each feature  $j$  in true  $y$  but not predicted  $y^*$ :  $\theta_j := \theta_j + (r) f_j(x, y)$ 

For each feature j not in true y, but in predicted  $y^*$ :

$$
\theta_j := \theta_j - (r) f_j(x, y)
$$

finna get good *gold y =* V V A

 $f(x,y)$  is...

### Two simple feature templates

"Transition features"

$$
f_{trans:A,B}(x,y) = \sum_{t} 1\{y_{t-1} = A, y_t = B\}
$$

"Observation features"

$$
f_{emit:A,w}(x,y) = \sum_{t} 1\{y_t = A, x_t = w\}
$$

V,V: 1 V,A: 1 V,N: 0 ....

V,finna: 1 V,get: 1 A,good: 1 N,good: 0

 $\bullet\bullet\bullet$ 

✓ -0.6 -1.0 1.1 0.5 0.0 0.8 0.5 -1.3 -1.6 0.0 0.6 0.0 -0.2 -0.2 0.8 -1.0 0.1 -1.9 1.1 1.2 -0.1 -1.0 -0.1 -0.1 Transition features Observation features *f*(*x, y*) <sup>1</sup> <sup>0</sup> <sup>2</sup> <sup>0</sup> <sup>0</sup> <sup>1</sup> <sup>0</sup> <sup>0</sup> <sup>0</sup> <sup>0</sup> <sup>0</sup> <sup>0</sup> <sup>0</sup> <sup>1</sup> <sup>0</sup> <sup>0</sup> <sup>0</sup> <sup>0</sup> <sup>0</sup> <sup>3</sup> <sup>0</sup> <sup>0</sup> <sup>0</sup> <sup>0</sup> *<sup>f</sup>trans*:*V,A*(*x, y*) = <sup>X</sup> *N t*=2 1*{y<sup>t</sup>*<sup>1</sup> = *V,y<sup>t</sup>* = *A}* Mathematical convention is numeric indexing, though sometimes convenient to implement as hash table. finna get good *gold y =* V V A *<sup>f</sup>obs*:*V,*finna(*x, y*) = <sup>X</sup> *N t*=1 1*{y<sup>t</sup>* = *V,x<sup>t</sup>* = finna*}*

Goodness(y) =  $\theta^{\mathsf{T}} f(x, y)$ 

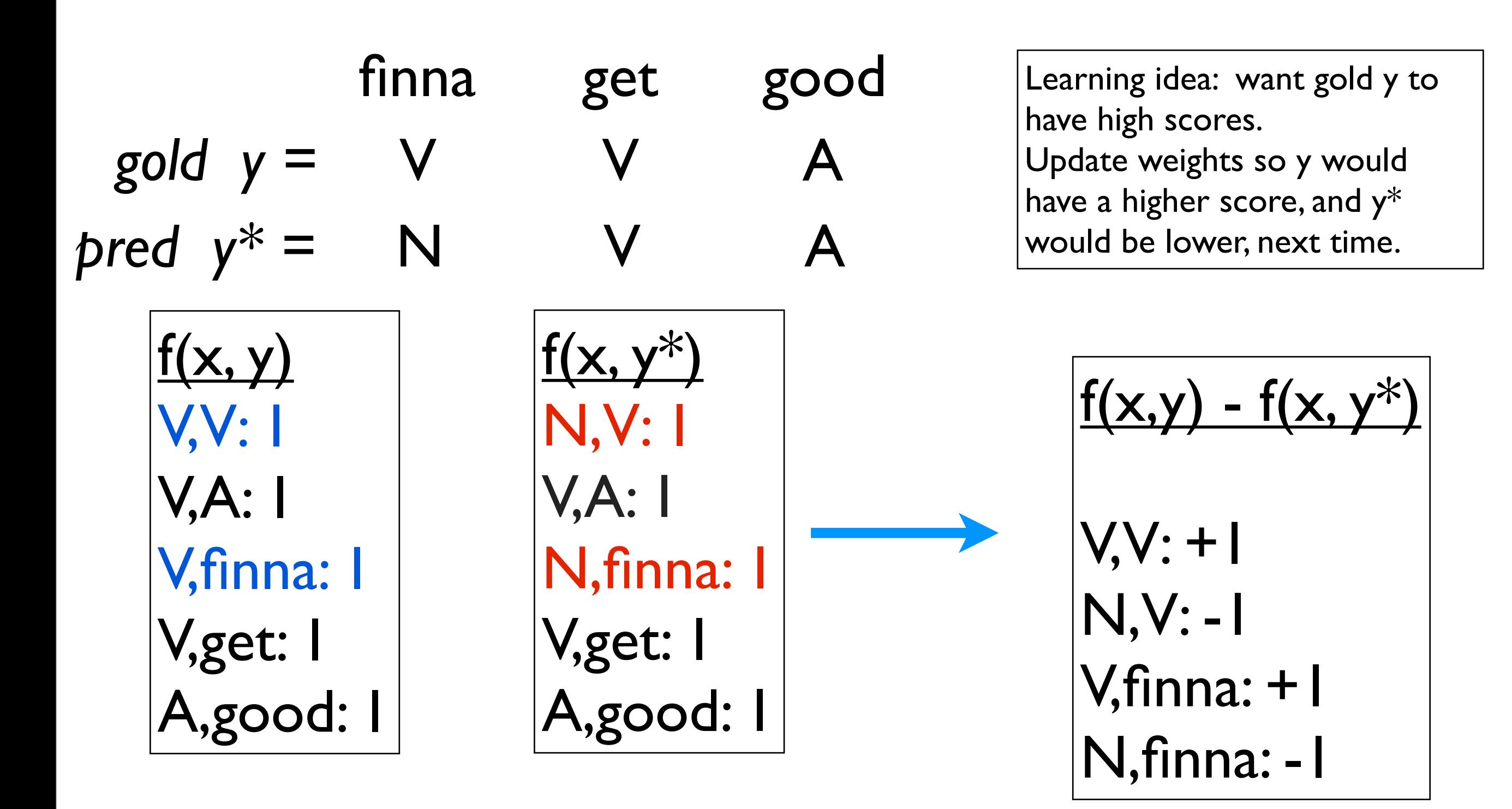

Perceptron update rule:

$$
\theta := \theta + r[f(x, y) - f(x, y^*)]
$$

$$
\theta := \theta + r[f(x, y) - f(x, y^*)]
$$

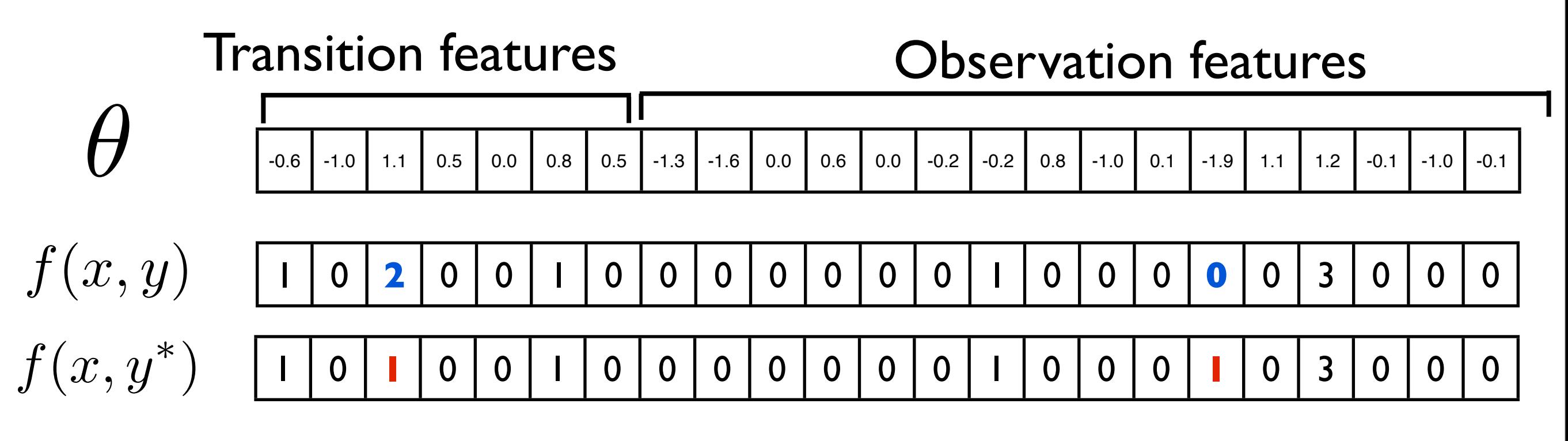

The update vector:

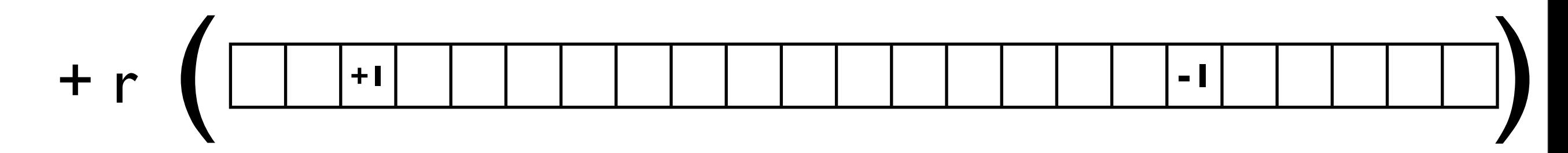

### Perceptron notes/issues

- Issue: does it converge? (generally no)
	- Solution: the *averaged* perceptron
- Can you regularize it? No... just averaging...
- By the way, there's also *likelihood* training out there (gradient ascent on the log-likelihood function: the traditional way to train a CRF)
	- structperc is easier to implement/conceptualize and performs similarly in practice

#### Averaged perceptron  $\overline{\phantom{a}}$ ea he feats of the true output *f*(*xi, y*⇤)  $\sum_{i=1}^n$  $f_{\rm eff}$  feats of predicted output  $f_{\rm eff}$  and  $f_{\rm eff}$  and  $f_{\rm eff}$

- To get stability for the perceptron: *Voted* perc or *Averaged* perc  $\mathbf{F}$  in the probability and in practice, the predictive accuracy of a model trained by the structured by the structured by the structured by the structured by the structured by the structured by the structured by the The final value of  $\frac{1}{2}$  was around and doesness in the convergence of  $\frac{1}{2}$
- See HW2 writeup over the vertice to whatever data it saw most recently. After seeing the *averaged* training examples, define the *averaged* 
	- Averaging: For *t*'th example... average together vectors from every timestep

$$
\bar{\theta}_t = \frac{1}{t} \sum_{t'=1}^t \theta_{t'}
$$

- Efficiency?
- Lazy update algorithm in HW examples, not passes through the data. So if you had 1000 examples and made 1000 examples and made 1000 exampl<br>The data and made 1000 examples and made 1000 examples and made 1000 examples and made 1000 examples and made

the data in order, the final time you see the final example is *t* = 10000.) For training, you still use